#### Charm4py: Parallel Programming with Python and Charm++

#### Juan Galvez May 1, 2019 *17th Annual Workshop on Charm++ and its Applications*

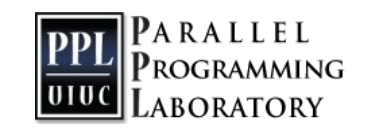

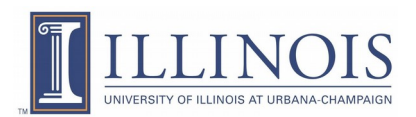

# What is Charm4py?

- Parallel/distributed programming framework for Python
- Charm++ programming model (Charm++ for Python)
- High-level, general purpose
- Runs on top of the Charm $++$  runtime  $(C++)$
- Adaptive runtime features: asynchronous remote method invocation, overdecomposition, dynamic load balancing, automatic communication/computation overlap

### Charm4py architecture

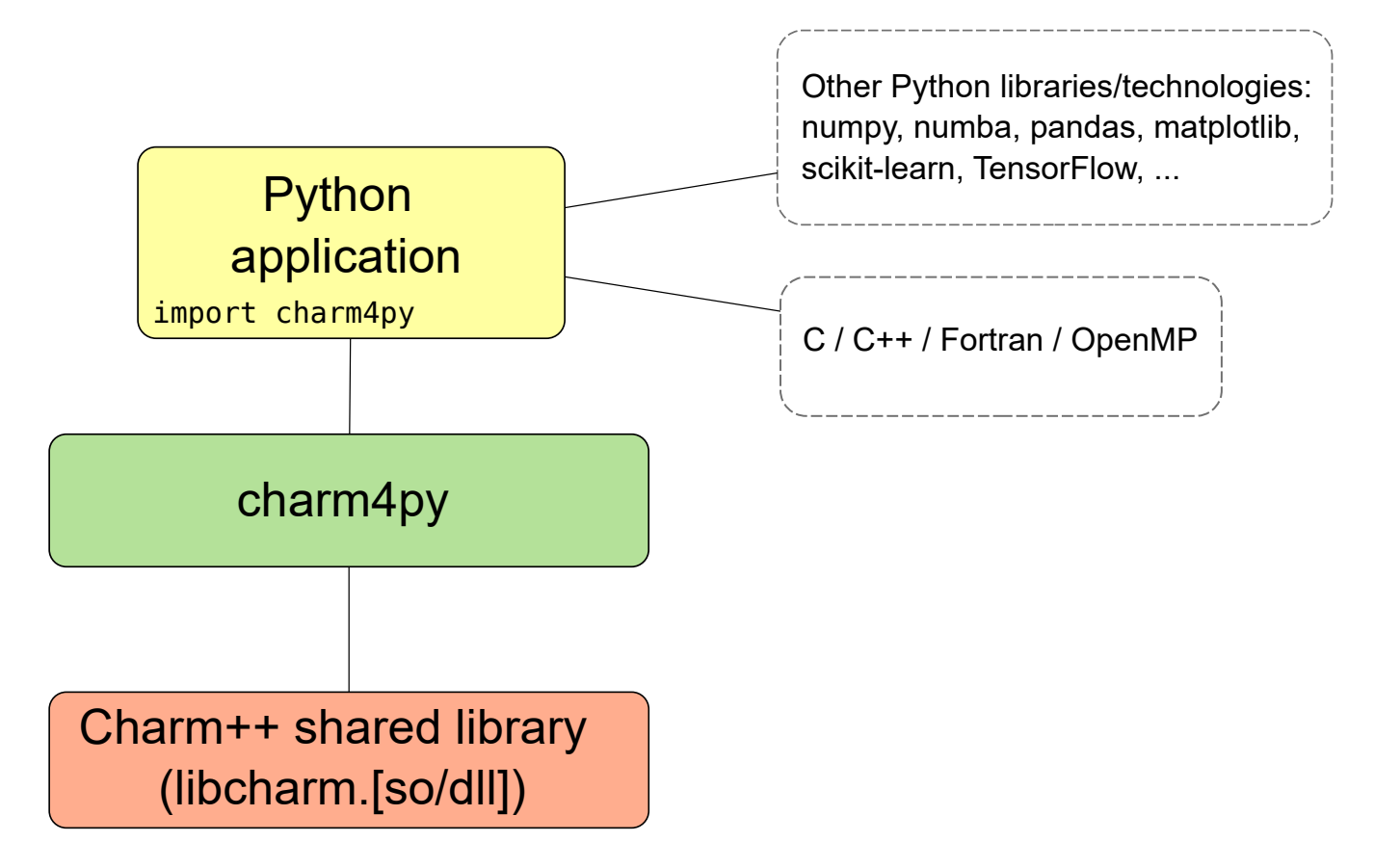

# Why Charm4py?

- Python+Charm4py easy to learn/use, productivity benefits
- Bring Charm++ to Python community
	- No high-level & fast & highly-scalable parallel frameworks for Python
- Benefit from Python software stack
	- Python widely used for data analytics, machine learning
	- Opportunity to bring data and HPC closer
- Performance can be similar to  $C/C++$  using the right techniques

## Benefits to Charm++ developers

- Productivity (high-level, less SLOC, easy to debug)
- Automatic memory management
- Automatic serialization
	- No need to define serialization (PUP) routines
	- Can customize serialization of objects and Chares if needed
- Easy access to Python software libraries (Numpy, pandas, scikit-learn, TensorFlow, etc.)

## Benefits to Charm++ developers

- Simplifies Charm++ programming (simpler API)
- Everything can be expressed in Python
	- Charm++ interface (.ci) files not required
- Compilation not required

# Hello World (complete example)

```
#hello_world.py
from charm4py import charm, Chare, Group
class Hello(Chare):
     def sayHi(self, values):
         print('Hello from PE', charm.myPe(), 'vals=', values)
         self.contribute(None, None, charm.thisProxy.exit)
def main(args):
    group proxy = Group(Hello) # create a Group of Hello chares
    group proxy.sayHi([1, 2.33, 'hi'])charm.start(main)
```
# Running Hello World

```
$ ./charmrun +p4 /usr/bin/python3 hello_world.py 
# similarly on a supercomputer with aprun/srun/…
```

```
Hello from PE 0 vals= [1, 2.33, 'hi']
Hello from PE 3 vals= [1, 2.33, 'hi']
Hello from PE 1 vals= [1, 2.33, 'hi']
Hello from PE 2 vals= [1, 2.33, 'hi']
```
## Performance

- Charm4py is a layer on top of Charm++
	- Effort to make the critical path thin and fast (e.g. part of charm4py runtime is C compiled code using Cython)
- Ping pong benchmark between 2 processes
	- Additional 20-30 us on top of Charm++ (Linux Xeon E3-1245, 3.30 GHz)
- Overhead lower than other Python parallel programming frameworks
	- Dask (Charm4py 10x-200x faster for fine-grained computations)
	- Ray (Charm4py 7-50x faster)

# Performance (cont.)

- It's possible to develop Charm4py applications that run at similar speeds to equivalent Charm++ (pure C++) application if computation runs natively
	- Numpy (high-level arrays/matrices API, native implementation)
	- Numba (JIT compiles Python "math/array" code)
	- Cython (compile generic Python to C)
- **Key**: use Python as high-level language driving machineoptimized compiled code

# Shared memory parallelism

- Inside the Python interpreter, **NO**
	- CPython (most common Python implementation) can't run multiple threads *concurrently* (Global Interpreter Lock)
- Outside the interpreter, **YES**
	- Numpy internally runs compiled code, can use multiple threads (Intel Python + Numpy seems to be very good at this)
	- Access external OpenMP code from Python
	- Numba parallel loops
	- Cython

# Chares are distributed Python objects

- Remote methods (aka entry methods) invoked like regular Python objects, using a proxy: obj proxy.doWork(x, y)
- Objects are migratable (handled by Charm++ runtime)
- Method invocation asynchronous (good for performance)
- Can obtain a *future* when invoking remote methods:
	- $-$  future = obj proxy.getVal(ret=True) ... do work ...  $val = future.get()$  # block until value received

# Serialization (aka pickling)

- Most Python types, including custom types, can be pickled
- Can customize pickling with getstate and setstate methods
- pickle module implemented in C, recent versions are pretty fast (for built-in types)
	- Pickling custom objects not recommended in critical path
- Charm4py bypasses pickling for certain types like Numpy arrays

### Creating chares

```
class MyChare(Chare):
   def init (self, x):
        self.x = x def work(self, param1, param2, param3):
 ...
def main(args):
   # create single chare of type MyChare on PE 1
     obj_proxy = Chare(MyChare, args=[1], onPE=1)
    # create Group (one instance per PE) 
   group proxy = Group(MyChare, args=[1])
```
## Creating chares (cont.)

```
def main(args):
     ...
     # create 2D array, 100x100 instances of MyChare
    array proxy = Array(MyChare, (100,100), args=[3])
     # invoke method on all members
    array proxy.work(x, y, z) # invoke method on object with index (3,10)
    array prox([3, 10].work(x, y, z)
```
## Futures

- Threaded entry methods run in their own thread
	- @threaded def myThreadedEntryMethod(self, …):
	- Main function (or mainchare constructor) is threaded by default
- Threaded entry methods can use futures to wait for a result or for completion of a (distributed) process
- While a thread is blocked, other entry methods in the same process (of the same or different chares) continue to be scheduled and executed

## Futures (cont.)

```
@threaded
```

```
def someEntryMethod(self, ...):
```

```
a1 = Array(MyChare, 100) # create array of 100 elems
a2 = Array(MyChare, 20) # create array of 20 elems
charm.awaitCreation(al, a2) # wait for creation
f1 = a1[0].calculateValue(ret=True)
f2 = a2[0].calculateValue(ret=True)
a2. initialize(ret=True).get() # wait for broadcast completion
val1 = f1.get()val2 = f2.get() f3 = charm.createFuture()
 a1.work(f3)
f3.get() # wait for completion
```
# Blocking collectives

• Blocking collectives are available for threaded entry methods (use futures internally):

```
@threaded
def someEntryMethod(self, ...):
     # wait for elements in my collection to reach barrier
     charm.barrier(self)
     # blocking allReduce among members of collection
     result = charm.allReduce(data, reducer, self)
```
### Reductions

• Reduction (e.g. sum) by elements in a collection:

```
def work(self, x, y, z):
   A = numpy.arange(100)
     self.contribute(A, Reducer.sum, obj_proxy.collectResults)
```
- Target of reduction can be an entry method or a future
- Easy to define custom reducer functions. Example:
	- **def** mysum(contributions): **return** sum(contributions)
	- self.contribute(A, Reducer.mysum, obj.collectResult)

## Benchmark using stencil3d

- In examples/stencil3d, ported from Charm++
- Stencil code, 3D array decomposed into chares
- Full Python application, array/math sections JIT compiled with Numba
- Cori KNL 2 nodes, strong scaling from 8 to 128 cores

#### stencil3d results on Cori KNL

stencil3d on Cori KNL 2 nodes, strong scaling

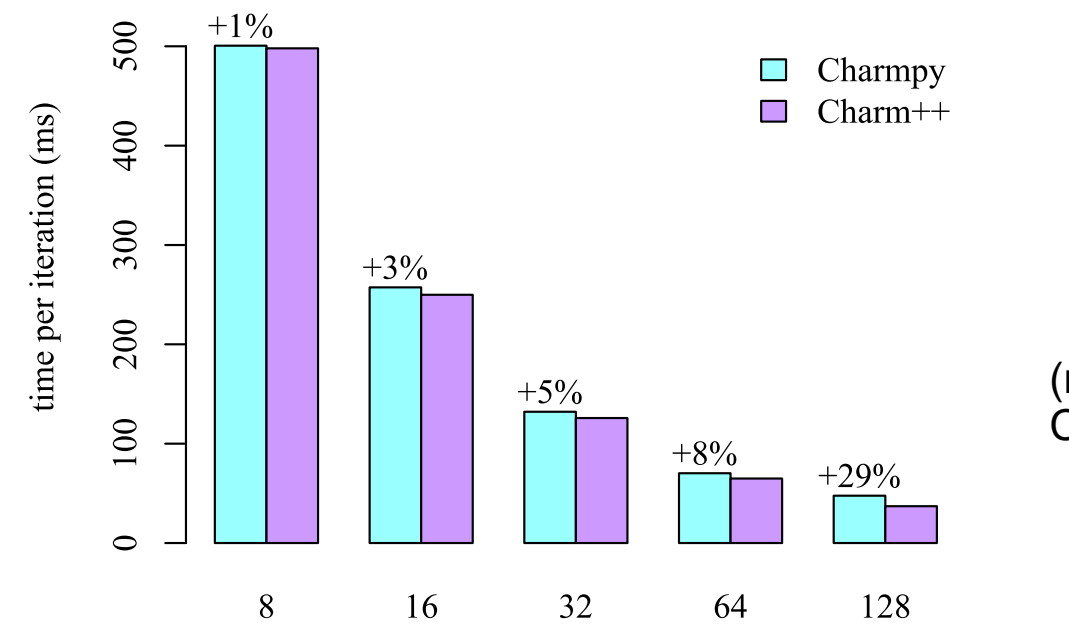

(results not based on latest Charm4py version)

# cores

# Benchmark using LeanMD

- MD mini-app for Charm++ ( <http://charmplusplus.org/miniApps/#leanmd>)
	- Simulates the behavior of atoms based on the Lennard-Jones potential
	- Computation mimics the short-range non-bonded force calculation in NAMD
	- 3D space consisting of atoms decomposed into cells
	- In each iteration, force calculations done for all pairs of atoms within the cutoff distance
- Ported to Charm4py, full Python application. Physics code and other numerical code JIT compiled with Numba

#### LeanMD results on Blue Waters

Performance on Blue Waters (8 million particles)

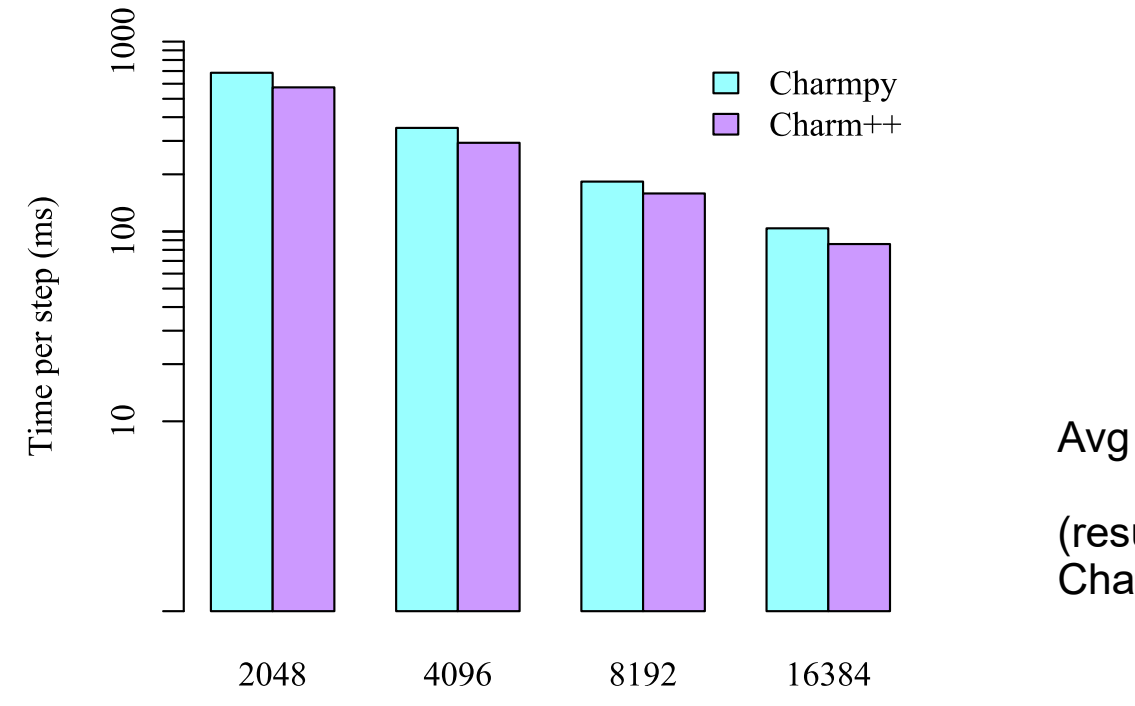

Avg difference is 19%

(results not based on latest Charm4py version)

## Experimental features

- Interactive mode
	- Launches an interactive Python shell where user can define new chares, create them, invoke remote methods, etc.
	- Currently for (multi-process) single node
- Distributed pool of workers for task scheduling:

```
def fib(n):
     if n < 2: return n
     return sum(charm.pool.map(fib, [n-1, n-2],
               allow nested=True))
def main(args):
   result = fib(33)
```
## Summary

- Easy way to write parallel programs based on Charm++ model
- Good runtime performance
	- Critical sections of Charm4py runtime in C with Cython
	- Most of the runtime is C++
- High performance using NumPy, Numba, Cython, interacting with native code
- Easy access to Python libraries, like SciPy and PyData stacks

# Thank you

- More resources:
- Documentation and tutorial at [http://charm4py.readthedocs.io](http://charm4py.readthedocs.io/)
- Source code and examples at: <https://github.com/UIUC-PPL/charm4py>